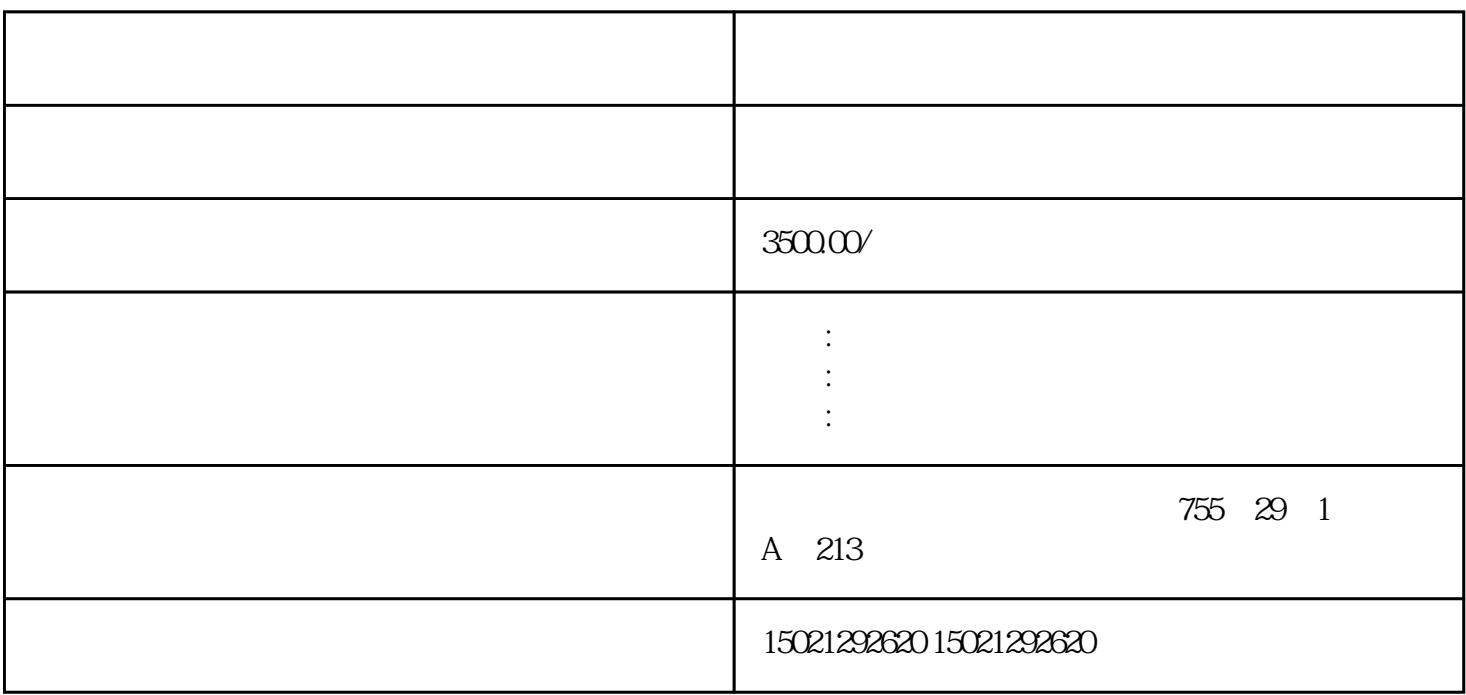

STEP7 Basic

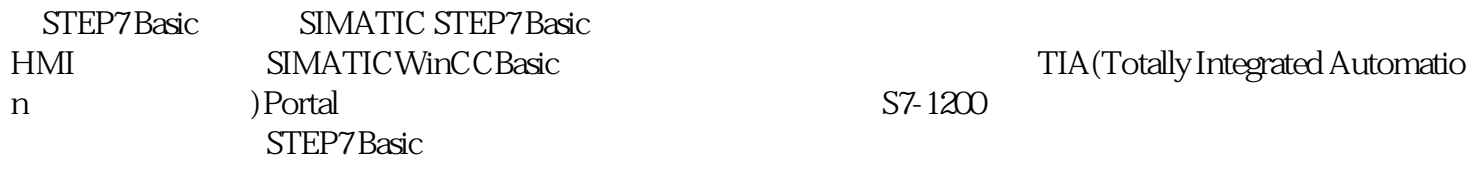

STEP7 Basic extended the contract of the extended term  $\epsilon$  and  $\epsilon$  and  $\epsilon$  are extended to the extended term of the extended term of the extended term of the extended term of the extended term of the extended term of th

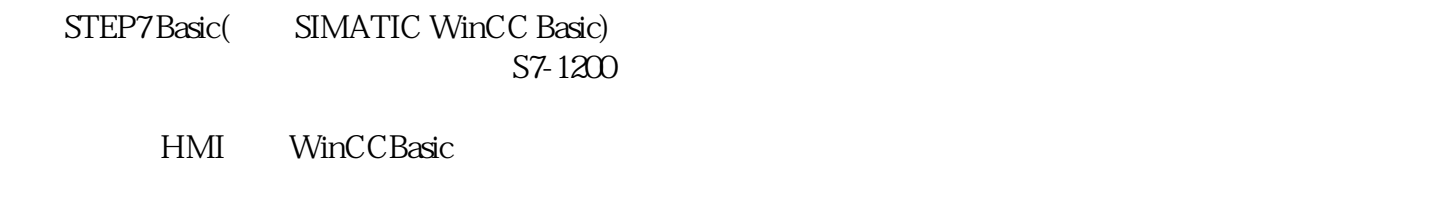

a. Portal()

b. the contraction of the planet of the planet of the planet of the planet of the planet of the planet of the planet of the planet of the planet of the planet of the planet of the planet of the planet of the planet of the

 $H$ MI  $S7-12$  $\Omega$ STEP7 Basic a. STEP7 Basic SIMATIC STEP7 Basic SIMATIC WinCC Basic TIA Portal SIMATIC STEP7 Basic / (a)Pentium4 1.7GHz CPU (b) Windows XP 1GB Windows  $V$ ista  $1GB$  (c)  $2GB$ (d) Windows XP(Home SP3 Professional SP3) Windows Vista (Home Premium SPl, Business SPl,Ultimate SP1)。 (e)  $32MBRAM$   $32$  (f)  $1024 \times 768$  (g)  $10Mbit/s$   $100Mbit/s$ 在安装过程中自动安装自动化许可证。卸载TIA Portal [STEP7](https://www.jcpeixun.com/knowledge/detail.aspx?id=23457) V10.5 WinCC flexible 2007 WinCC V6.2 SP<sub>2</sub> b. STEP7Basic () STEP7Basic () "STEP7 Basic V10.5"  $"Start"$ , where  $''$ start",  $'$ ".NET Framework 20  $SP2'$ ,  $*$   $*$   $*$ " Initialization this can take several

 $I/O$ 

 $m$ inites..."

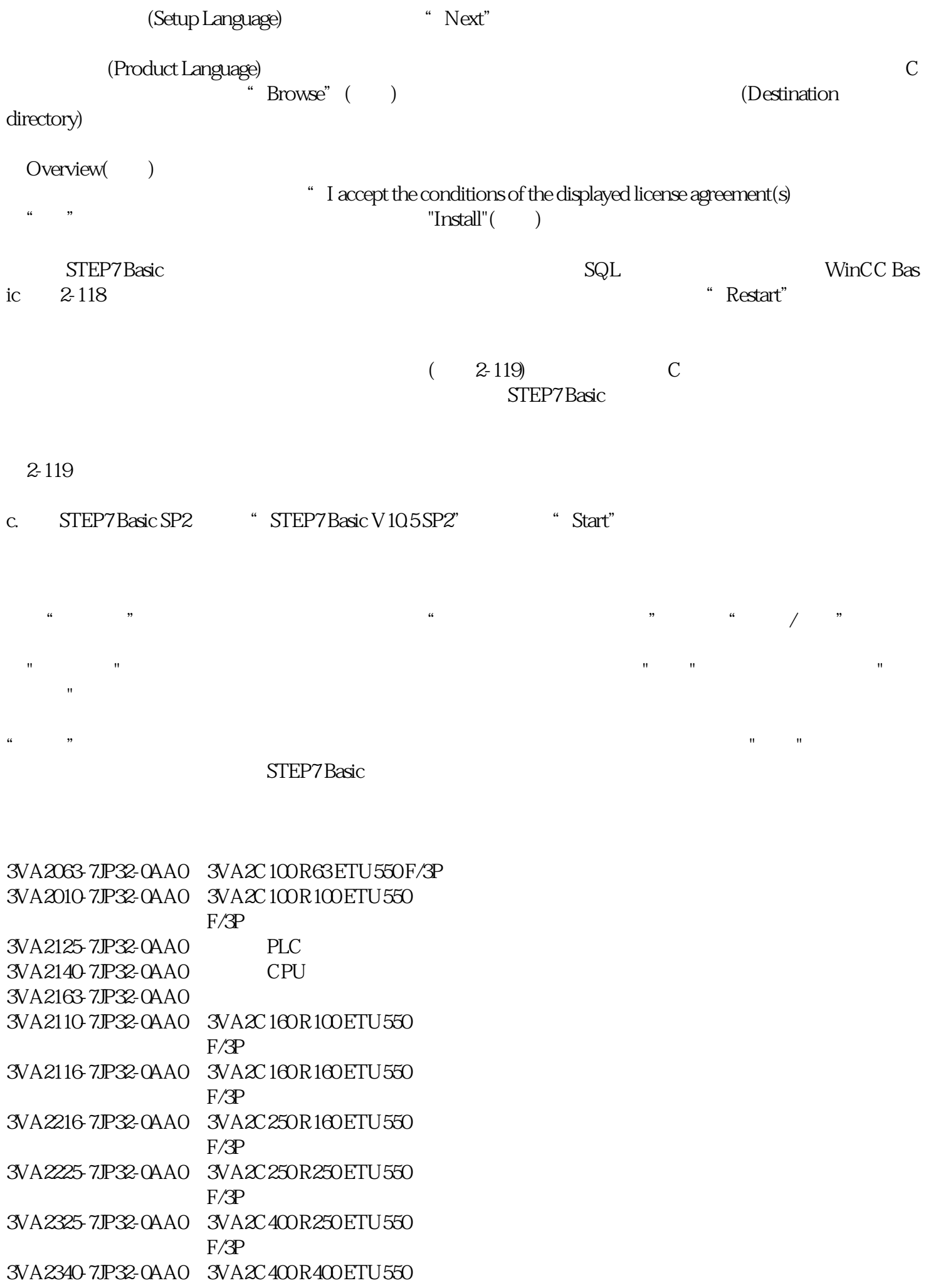

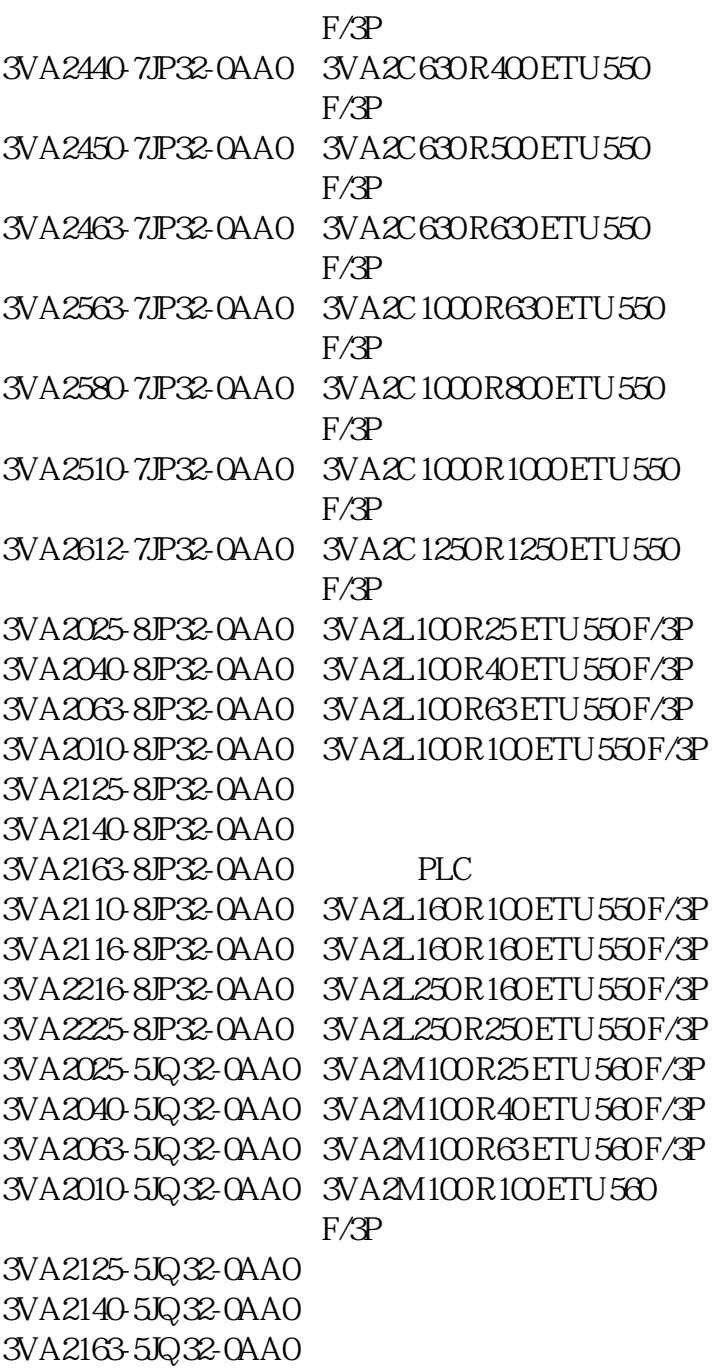